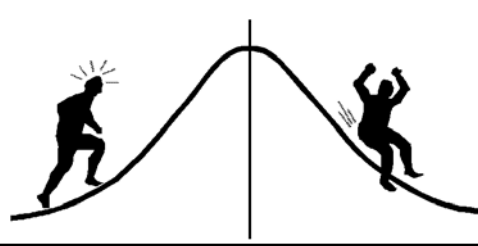

# BIOMETRICS INFORMATION

# **Index of Pamphlet Topics**

for pamphlets #1 to #63 as of January, 2007

# **Adjusted R-square**

18: Multiple regression: selecting the best subset

# **ANCOVA: Analysis of Covariance**

- 13: ANCOVA: comparing adjusted means
- 31: ANCOVA: The linear models behind the F-tests
- 62: The Box-Cox transformation

# **ANOVA: Analysis of Variance**

- 2: The importance of replication in analysis of variance
- 3: ANOVA using SAS: specifying error terms
- 4: ANOVA using SAS: How to pool error terms
- 6: Using plot means for ANOVA
- 9: Reading category variables with statistics software
- 14: ANOVA: Factorial designs with a separate control
- 16: ANOVA: Contrasts viewed as t-tests
- 19: ANOVA: Approximate or Pseudo F-tests
- 21: What are degrees of freedom?
- 22: ANOVA: Using a hand calculator to test a one-way ANOVA
- 23: ANOVA: Contrasts viewed as correlation coefficients
- 25: ANOVA: The within sums of squares as an average variance
- 26: ANOVA: Equations for linear and quadratic contrasts
- 27: When the t-test and the F-test are equivalent
- 28: Simple regression with replication: testing for lack of fit
- 39: A repeated measures example
- 40: Finding the expected mean squares and the proper error terms with SAS
- 45: Calculating contrast F-tests when SAS will not
- 48: ANOVA: Why a fixed effect is tested by its interaction with a random effect
- 49: Power analysis and sample sizes for completely randomized designs with subsampling
- 50: Power analysis and sample sizes for randomized block designs with subsampling
- 51: Programs for power analysis/sample size calculations for CR and RB designs with subsampling
- 52: Post-hoc power analyses for ANOVA F-tests
- 53: Balanced incomplete block (BIB) study designs
- 54: Incomplete block designs: Connected designs can be analysed
- 55: Displaying factor relationships in experiments
- 56: The use of indicator variables in non-linear regression
- 57: Interpreting main effects when a two-way interaction is present
- 58: On the presentation of statistical results: a synthesis
- 59: ANOVA: Coefficients for contrasts and means of incomplete factorial designs
- 60: MANOVA: Profile Analysis an example using SAS
- 61: ANOVA: Power of Linear Contrasts Interpreting the Non-centrality Parameter
- 62: The Box-Cox transformation

# **ASCII**

1: Producing ASCII files with SAS

# **Blocks**

- 17: What is the design?
- 34: When are blocks pseudo-replicates?
- 53: Balanced incomplete block (BIB) study designs
- 54: Incomplete block designs: Connected designs can be analysed

# **Bonferroni**

13: ANCOVA: comparing adjusted means

# **Boxplots**

33: Box plots

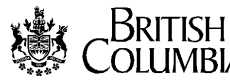

## **Chi-square Distribution**

- 15: Using SAS to obtain probability values for F-, t-, and Chi-square statistics
- 36: Contingency tables and log-linear models

#### **Cluster sampling**

43: Standard error formulas for cluster sampling (unequal cluster sizes)

#### **Completely Randomized Designs**

- 5: Understanding replication and pseudo-replication
- 17: What is the design?
- 48: ANOVA: Why a fixed effect is tested by its interaction with a random effect
- 49: Power analysis and sample sizes for completely randomized designs with subsampling
- 55: Displaying factor relationships in experiments
- 57: Interpreting main effects when a two-way interaction is present
- 59: ANOVA: Coefficients for contrasts and means of incomplete factorial designs

#### **Confidence Intervals**

- 29: Simple Regression: Confidence intervals for a predicted X-value
- 30: Interpretation of probability p-values

#### **Confidence Level**

11: Sample sizes: for one mean

#### **Contingency Tables**

- 21: What are degrees of freedom?
- 36: Contingency tables and log-linear models
- 41: Power analysis and sample size determination for contingency table tests
- 58: On the presentation of statistical results: a synthesis

#### **Contrasts**

- 12: Determining polynomial contrast coefficients
- 13: ANCOVA: comparing adjusted means
- 14: ANOVA: Factorial designs with a separate control
- 16: ANOVA: Contrasts viewed as t-tests
- 23: ANOVA: Contrasts viewed as correlation coefficients
- 26: ANOVA: Equations for linear and quadratic contrasts
- 45: Calculating contrast F-tests when SAS will not
- 59: ANOVA: Coefficients for contrasts and means of incomplete factorial designs
- 61: ANOVA: Power of Linear Contrasts Interpreting the Non-centrality Parameter

#### **Control**

14: ANOVA: Factorial designs with a separate control

#### **Correlation Coefficient**

23: ANOVA: Contrasts viewed as correlation coefficients

#### **Crossed Factors**

- 17: What is the design?
- 48: ANOVA: Why a fixed effect is tested by its interaction with a random effect
- 55: Displaying factor relationships in experiments
- 57: Interpreting main effects when a two-way interaction is present

## **Degrees of Freedom**

- 19: ANOVA: Approximate or Pseudo F-tests
- 21: What are degrees of freedom?

## **Dunn-Bonferroni**

13: ANCOVA: comparing adjusted means

#### **EDA (Exploratory Data Analysis)**

33: Box plots

#### **Error Bars**

38: Plotting error bars with SAS/Graph

**Error Sums of Squares** - see Residual sums of squares or Within sums of squares

#### **Error Terms**

- 3: ANOVA using SAS: specifying error terms
- 4: ANOVA using SAS: How to pool error terms
- 19: ANOVA: Approximate or Pseudo F-tests
- 48: ANOVA: Why a fixed effect is tested by its interaction with a random effect

# **Expected Mean Squares**

40: Finding the expected mean squares and the proper error terms with SAS

## **Experimental Design**

- 17: What is the design?
- 34: When are blocks pseudo-replicates?
- 44: What do we look for in a working plan?

## **Experimental unit** - see Treatment unit

## **F-Distribution**

- 15: Using SAS to obtain probability values for F-, t-, and Chi-square statistics
- 37: A general description of hypothesis testing and power analysis
- 52: Post-hoc power analyses for ANOVA F-tests

## **F-Max Test**

25: ANOVA: The within sums of squares as an average variance

## **F-Test**

- 18: Multiple regression: selecting the best subset
- 27: When the t-test and the F-test are equivalent
- 28: Simple Regression with replication: testing for lack of fit
- 31: ANCOVA: The linear models behind the F-tests
- 45: Calculating contrast F-tests when SAS will not
- 46: GLM: Comparing regression lines

## **Factor Relationship Diagram**

55: Displaying factor relationships in experiments

## **Factorial Design**

- 14: ANOVA: Factorial designs with a separate control
- 17: What is the design?
- 48: ANOVA: Why a fixed effect is tested by its interaction with a random effect
- 53: Balanced incomplete block (BIB) study designs
- 54: Incomplete block designs: Connected designs can be analysed
- 55: Displaying factor relationships in experiments
- 57: Interpreting main effects when a two-way interaction is present
- 59: ANOVA: Coefficients for contrasts and means of incomplete factorial designs
- 60: MANOVA: Profile Analysis an example using SAS

#### **Homogeneity of Variance**

25: ANOVA: The within sums of squares as an average variance

## **Hypothesis Testing**

- 30: Interpretation of probability p-values
- 37: A general description of hypothesis testing and power analysis
- 48: ANOVA: Why a fixed effect is tested by its interaction with a random effect

## **Indicator (Dummy) Variables**

56: The use of indicator variables in non-linear regression

#### **Inference**

63: Comparing design-based and model-based inference: an introduction

## **Lack of Fit**

28: Simple regression with replication: testing for lack of fit

## **Linear Combination**

16: ANOVA: Contrasts viewed as t-tests

## **Linear Models**

- 28: Simple regression with replication: testing for lack of fit
- 31: ANCOVA: The linear models behind the F-tests
- 46: GLM: Comparing regression lines

## **Log-linear model**

36: Contingency tables and log-linear models

## **Logistic Regression**

7: Logistic regression analysis: model statements in PROC CATMOD

## **LSD (Least Significant Difference)**

- 13: ANCOVA: comparing adjusted means
- 57: Interpreting main effects when a two-way interaction is present

# **Mallow's CP**

18: Multiple regression: selecting the best subset

## **MANOVA**

- 39: A repeated measures example
- 60: MANOVA: Profile Analysis an example using SAS

#### **Means**

- 6: Using plot means for ANOVA
- 11: Sample sizes: for one mean
- 43: Standard error formulas for cluster sampling (unequal cluster sizes)
- 58: On the presentation of statistical results: a synthesis
- 59: ANOVA: Coefficients for contrasts and means of incomplete factorial designs

## **Multiple Range Tests**

13: ANCOVA: comparing adjusted means

## **Multiple Regression**

- 8: Standard errors for predicted values from multiple regression
- 18: Multiple regression: selecting the best subset
- 27: When the t-test and the F-test are equivalent
- 56: The use of indicator variables in non-linear regression
- 62: The Box-Cox transformation

#### **Non-linear Regression**

- 39: A repeated measures example
- 56: The use of indicator variables in non-linear regression

## **Polynomial Contrasts**

- 12: Determining polynomial contrast coefficients
- 26: ANOVA: Equations for linear and quadratic contrasts
- 32: Analysing a split-plot in time with the proper repeated measures ANOVA

61: ANOVA: Power of Linear Contrasts - Interpreting the Non-centrality Parameter

#### **Power**

- 37: A general description of hypothesis testing and power analysis
- 41: Power analysis and sample size determination for contingency table tests
- 49: Power analysis and sample sizes for completely randomized designs with subsampling
- 50: Power analysis and sample sizes for randomized block designs with subsampling
- 51: Programs for power analysis/sample size calculations for CR and RB designs with subsampling
- 52: Post-hoc power analyses for ANOVA F-tests
- 61: ANOVA: Power of Linear Contrasts Interpreting the Non-centrality Parameter

## **Predicted values**

- 8: Standard errors for predicted values from multiple regression
- 29: Simple Regression: Confidence intervals for a predicted X-value

## **Probability values**

- 15: Using SAS to obtain probability values for F-, t-, and Chi-square statistics
- 30: Interpretation of probability p-values

#### **Approximate or Pseudo F-tests**

19: ANOVA: Approximate or Pseudo F-tests

## **Pseudo-Replication**

- 5: Understanding replication and pseudo-replication
- 34: When are blocks pseudo-replicates?

## **Questionnaire**

10: Results of biometrics questionnaire

#### **R-square**

18: Multiple regression: selecting the best subset

## **Random Factors**

- 40: Finding the expected mean squares and the proper error terms with SAS
- 48: ANOVA: Why a fixed effect is tested by its interaction with a random effect

# **Randomized Block Designs**

- 5: Understanding replication and pseudo-replication
- 17: What is the design?
- 34: When are blocks pseudo-replicates?
- 50: Power analysis and sample sizes for randomized block designs with subsampling
- 55: Displaying factor relationships in experiments

# **Regression**

- 21: What are degrees of freedom?
- 27: When the t-test and the F-test are equivalent
- 28: Simple regression with replication: testing for lack of fit
- 29: Simple regression: Confidence intervals for a predicted X-value
- 31: ANCOVA: The linear models behind the F-tests
- 46: GLM: Comparing regression lines
- 56: The use of indicator variables in non-linear regression
- 58: On the presentation of statistical results: a synthesis
- 62: The Box-Cox transformation

# **Repeated Measures**

- 32: Analysing a split-plot in time with the proper repeated measures ANOVA
- 39: A repeated measures example
- 58: On the presentation of statistical results: a synthesis
- 60: MANOVA: Profile Analysis an example using SAS

# **Replication**

- 2: The importance of replication in analysis of variance
- 5: Understanding replication and pseudo-replication
- 17: What is the design?
- 28: Simple regression with replication: testing for lack of fit
- 48: ANOVA: Why a fixed effect is tested by its interaction with a random effect

# **Residual Sums of Squares**

- 31: ANCOVA: The linear models behind the F-tests
- 62: The Box-Cox transformation

# **Sample Size**

- 11: Sample sizes: for one mean
- 41: Power analysis and sample size determination for contingency table tests
- 49: Power analysis and sample sizes for completely randomized designs with subsampling
- 50: Power analysis and sample sizes for randomized block designs with subsampling

# **Sampling**

- 11: Sample sizes: for one mean
- 43: Standard error formulas for cluster sampling (unequal cluster sizes)
- 44: What do we look for in a working plan?
- 63: Comparing design-based and model-based inference: an introduction

# **Sampling Units**

17: What is the design?

# **SAS Programs**

- 1: Producing ASCII files with SAS
- 9: Reading category variables with statistics software
- 15: Using SAS to obtain probability values for F-, t-, and Chi-square statistics
- 29: Simple Regression: Confidence intervals for a predicted X-value
- 33: Box plots
- 35: The computation of tree shadow lengths
- 36: Contingency tables and log-linear models
- 41: Power analysis and sample size determination for contingency table tests
- 43: Standard error formulas for cluster sampling (unequal cluster sizes)
- 47: SAS: Adding observations when class variables (e.g. species list) are missing
- 51: Programs for power analysis/sample size calculations for CR and RB designs with subsampling
- 59: ANOVA: Coefficients for contrasts and means of incomplete factorial designs
- 60: MANOVA: Profile Analysis an example using SAS

#### **SAS Programs cont.**

- 61: ANOVA: Power of Linear Contrasts Interpreting the Non-centrality Parameter
- 62: The Box-Cox transformation

# **SAS: CATMOD**

- 7: Logistic regression analysis: model statements in PROC CATMOD
- 36: Contingency tables and log-linear models

## **SAS: Data Step**

- 20: Rearranging raw data files using SAS
- 24: Reading WATFILE file into SAS
- 47: SAS: Adding observations when class variables (e.g. species list) are missing

## **SAS: GLM**

- 3: ANOVA using SAS: specifying error terms
- 4: ANOVA using SAS: How to pool error terms
- 6: Using plot means for ANOVA
- 32: Analysing a split-plot in time with the proper repeated measures ANOVA
- 40: Finding the expected mean squares and the proper error terms with SAS
- 45: Calculating contrast F-tests when SAS will not
- 46: GLM: Comparing regression lines
- 57: Interpreting main effects when a two-way interaction is present
- 59: ANOVA: Coefficients for contrasts and means of incomplete factorial designs
- 60: MANOVA: Profile Analysis an example using SAS

## **SAS: Graph**

- 38: Plotting error bars with SAS/Graph
- 42: Labelling curves in SAS/GRAPH

# **SAS: MIXED**

59: ANOVA: Coefficients for contrasts and means of incomplete factorial designs

#### **SAS: NLIN**

- 39: A repeated measures example
- 56: The use of indicator variables in non-linear regression

## **SAS: REG**

- 8: Standard errors for predicted values from multiple regression
- 18: Multiple regression: selecting the best subset

#### **Shadow Lengths**

35: The computation of Tree Shadow Lengths

## **Split-Plot Design**

- 6: Using plot means for ANOVA
- 17: What is the design?
- 32: Analysing a split-plot in time with the proper repeated measures ANOVA
- 34: When are blocks pseudo-replicates?
- 55: Displaying factor relationships in experiments

#### **Standard Errors**

- 8: Standard errors for predicted values from multiple regression
- 11: Sample sizes: for one mean
- 43: Standard error formulas for cluster sampling (unequal cluster sizes)
- 58: On the presentation of statistical results: a synthesis
- 59: ANOVA: Coefficients for contrasts and means of incomplete factorial designs

#### **SYSTAT**

9: Reading category variables with statistics software

#### **t-distribution**

15: Using SAS to obtain probability values for F-, t-, and Chi-square statistics

#### **t-test**

- 16: ANOVA: Contrasts viewed as t-tests
- 27: When the t-test and the F-test are equivalent

#### **Transformations**

62: The Box-Cox transformation

# **Treatment Unit**

- 2: The importance of replication in analysis of variance
- 5: Understanding replication and pseudo-replication
- 17: What is the design?
- 34: When are blocks pseudo-replicates?
- 55: Displaying factor relationships in experiments

# **Type I & II errors**

- 30: Interpretation of probability p-values
- 37: A general description of hypothesis testing and power analysis

# **WATFILE**

24: Reading WATFILE file into SAS

# **Within Sums of Squares**

- 25: ANOVA: The within sums of squares as an average variance
- 28: Simple regression with replication: testing for lack of fit